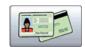

## **Card Copy**

# **Business Need**

### How can simplify the process of copying ID cards?

#### What is Card Copy?

Card Copy scans each side of an identification card and prints both sides in an enlarged format on one side of a single sheet of paper. Card copy simplifies copying, saves paper and improves the quality of critical documentation.

#### **Examples of use**

- Visa applications
- Account openings
- Mortgage applications
- Hotel check-in documentation
- Access to high security buildings
- Any process that needs proof of identification.

### **How does Card Copy work?**

- 1. Lexmark Expert Partners can access the Lexmark Virtual Solution Centre to download the application.
- 2. Install and configure the Card Copy application. (Please read the Installation Guide available from the website).
- Select the Card Copy Icon on the eTask interface.
- 4. Follow the on screen instructions to copy the identification card, passport, etc.

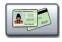

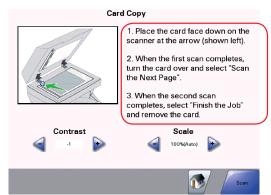

Print both sides on one page.

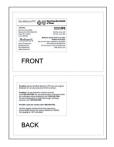

#### **Print Less, Save More**

#### Save Time

Two-sided ID cards are automatically printed on one side of the paper. Easy to copy, store and retrieve, saving you time.

### Save the Environment Cut the amount of paper

you use by half.

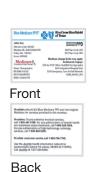

Specifications are subject to change without notice. Lexmark, Lexmark with diamond design is trademark of Lexmark International, Inc. registered in the United States and or other countries.

All other trademarks are the properties of their respective owners.

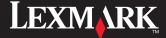